### **การส่งข้อสอบ**

1. ผู้สอนส่งข้อสอบที่ปิดผนึกแล้วที่หัวหน้าสาขาวิชา/ผู้อำนวยการหลักสูตร เพื่อรวบรวมส่งรอง คณบดีและคณบดีเพื่อพิจารณาอนุมัติตามลําดับ

2. คณบดีหรือผู้ที่คณบดีมอบหมายรวบรวมข้อสอบที่ได้รับอนุมัติแล้วส่งหน่วยงานวัดผลการศึกษา ก่อนวันเริ่มสอบของแต่ละภาคการศึกษาในระยะเวลาไม่น้อยกว่า 2 สัปดาห์

3. กรณีผู้สอนส่งข้อสอบไม่ทันตามกําหนดข้างต้น ให้คณบดีหรือผู้ที่คณบดีมอบหมายเป็น ผู้รับผิดชอบติดตามทวงถาม โดยมิให้กระทบต่อการดําเนินการสอบของมหาวิทยาลัย

4. หลังการสอบเสร็จสิ้นลง ให้ผู้สอนหรือผู้แทนคณะรับซองกระดาษคําตอบไปดําเนินการตรวจต่อไป

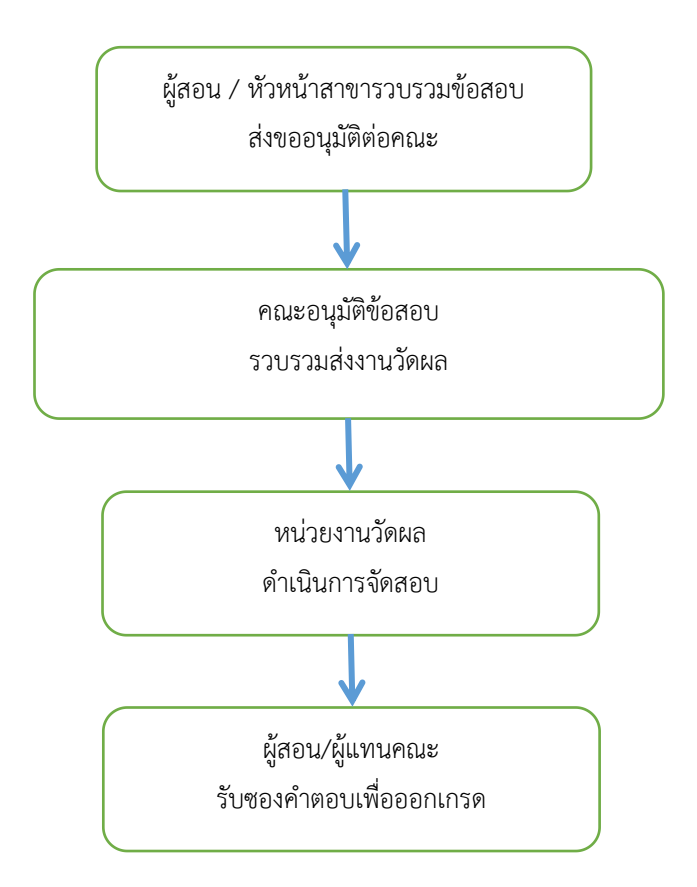

#### **การส่งผลสอบ**

1. อาจารย์ผู้สอนทำการบันทึกคะแนนและตัดเกรดแบบออนไลน์ ผ่านระบบสารสนเทศของ มหาวิทยาลัย

2. อาจารย์ผู้สอน/หัวหน้าสาขาวิชา พิมพ์ใบรายงานผลการสอบ(ใบส่งเกรด) รวบรวมส่งรองคณบดี และคณบดีเพื่อพิจารณาอนุมัติตามลําดับ

3. หัวหน้าสาขาวิชา/ผู้ได้รับมอบหมาย ส่งใบรายงานผลการสอบที่ได้รับอนุมัติแล้วให้หน่วยงานวัดผล การศึกษา เพื่อทําการประกาศผลสอบผ่านระบบสารสนเทศของมหาวิทยาลัย

4. ในกรณีผู้สอนมีความประสงค์แก้ไขผลการสอบที่ประกาศผลแล้ว ให้ทำยื่นคำร้องพร้อมเอกสาร รายละเอียด เสนอขอเปลี่ยนแปลงผลการสอบ ผ่านผู้เกี่ยวข้องตามลําดับ ถึงรองอธิการบดีฝ่าย ้วิชาการ เมื่อคำร้องที่ได้รับอนุมัติแล้ว ให้นำส่งกับหน่วยงานวัดผลการศึกษา เพื่อดำเนินการแก้ไข ผลการสอบในระบบสารสนเทศมหาวิทยาลัยต่อไป

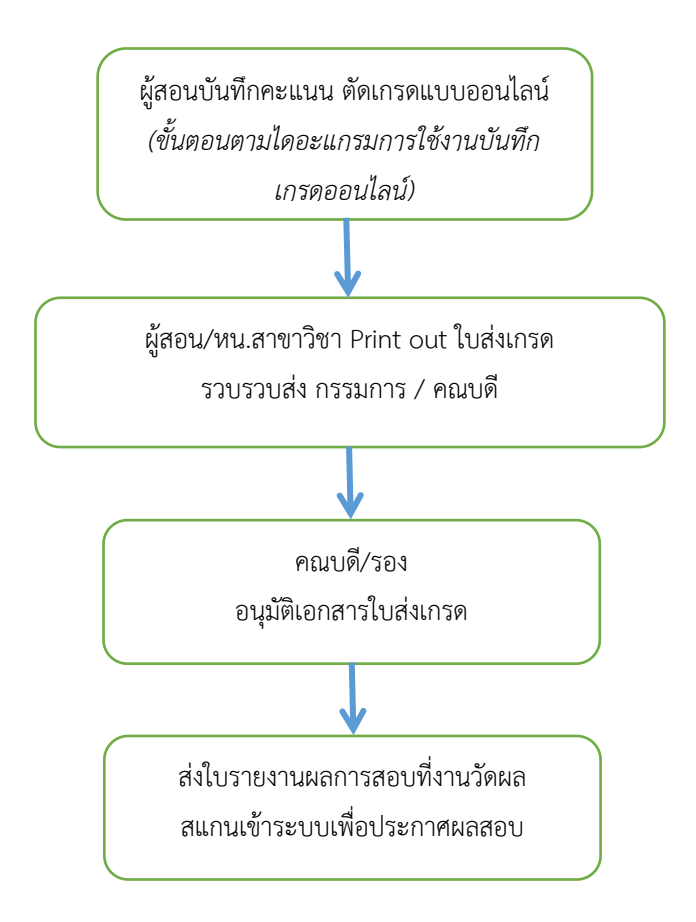

# **การใช้งานระบบบันทึกเกรดออนไลน์Kru Keystone**

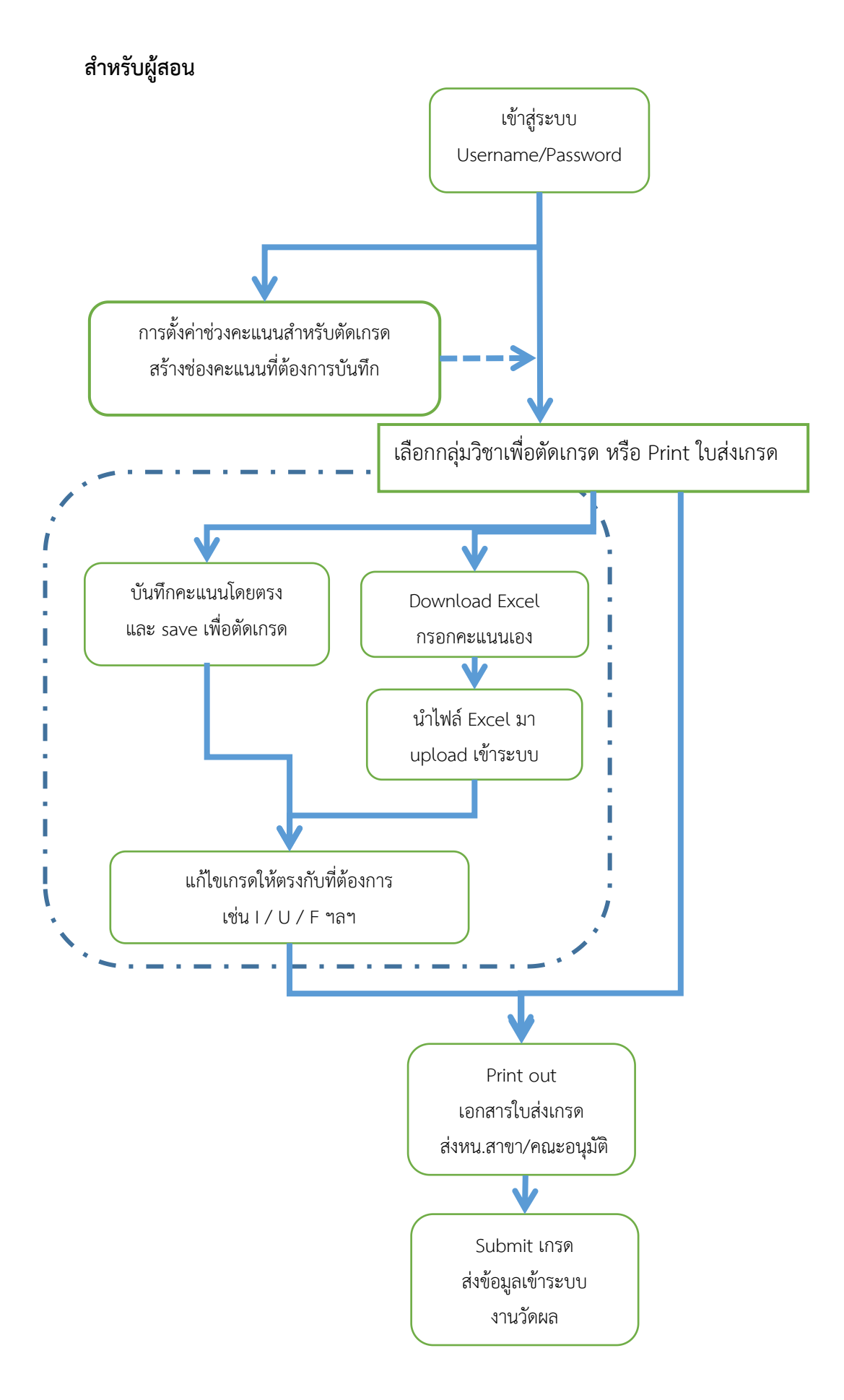

## **สําหรับงานวัดผล / ผู้อนุมัติ(Approval & Publish)**

(หัวหน้าสาขา/หลักสูตร / งานวัดผล หรือ ตามที่คณะกรรมการกําหนด)

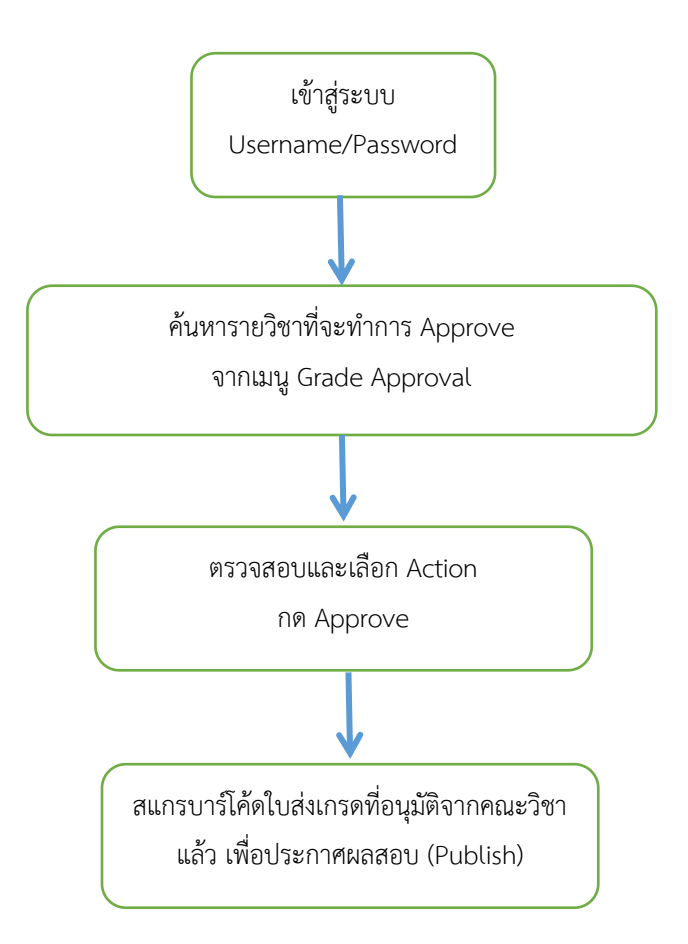

## **Diagram การส่งผลการสอบ**

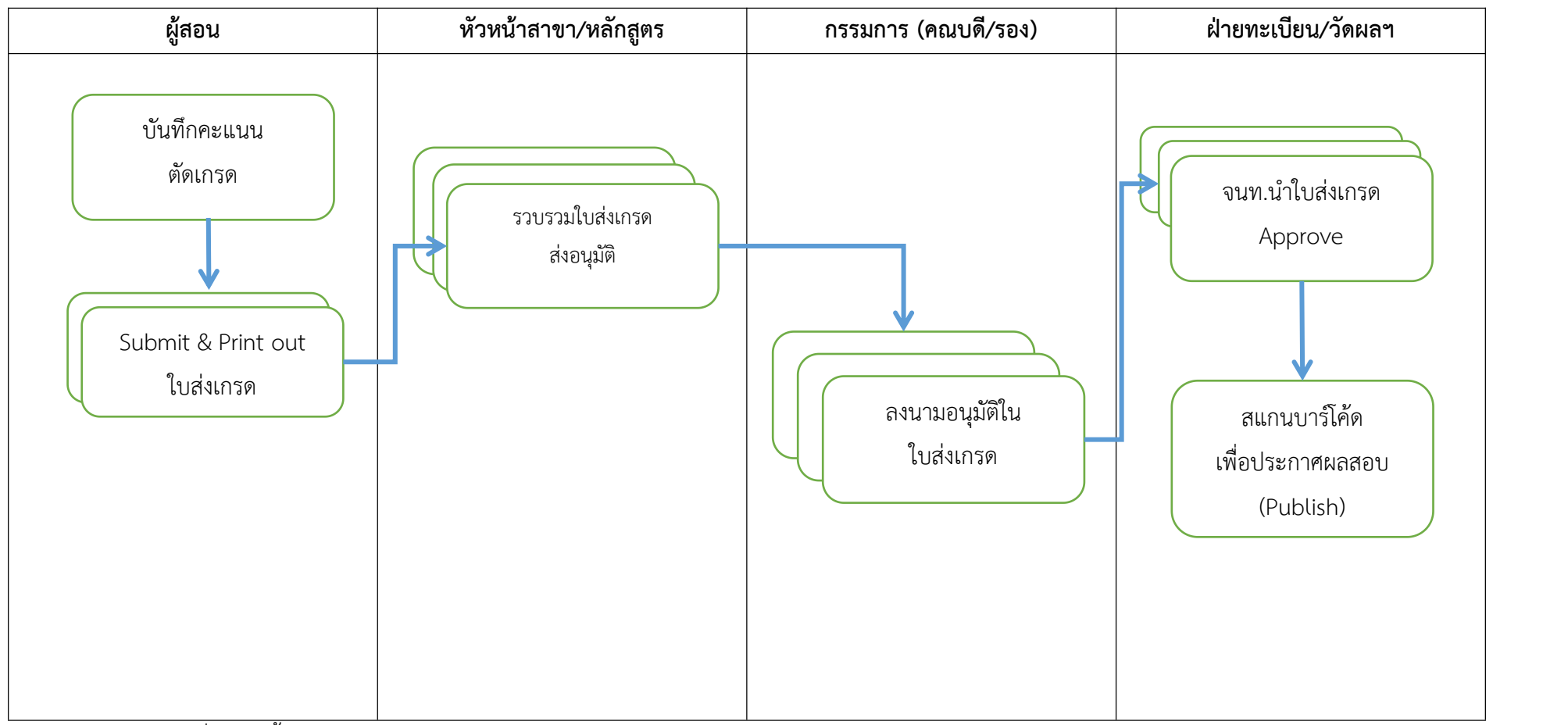

\* บาร์โคดใบส่งเกรดที่ไม่ผ่านขั้นตอน Approval จะไม่สามารถสแกนได้